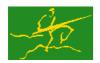

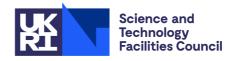

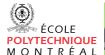

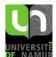

**GALAHAD** TRB

USER DOCUMENTATION

GALAHAD Optimization Library version 4.0

#### 1 SUMMARY

This package uses a trust-region method to find a (local) minimizer of a differentiable objective function  $f(\mathbf{x})$  of many variables  $\mathbf{x}$ , subject to simple bounds  $\mathbf{x}^l \leq \mathbf{x} \leq \mathbf{x}^u$  on the variables. Here, any of the components of the vectors of bounds  $\mathbf{x}^l$  and  $\mathbf{x}^u$  may be infinite. The method offers the choice of direct and iterative solution of the key trust-region subproblems, and is most suitable for large problems. First derivatives are required, and if second derivatives can be calculated, they will be exploited—if the product of second derivatives with a vector may be found but not the derivatives themselves, that may also be exploited.

ATTRIBUTES — Versions: GALAHAD\_TRB\_single, GALAHAD\_TRB\_double. Uses: GALAHAD\_CLOCK, GALAHAD\_NLPT, GALAHAD\_SYMBOLS, GALAHAD\_SPECFILE, GALAHAD\_SLS, GALAHAD\_PSLS, GALAHAD\_GLTR, GALAHAD\_TRS, LANCELOT\_CAUCHY, LANCELOT\_CG, GALAHAD\_LMS, GALAHAD\_SHA, GALAHAD\_MOP, GALAHAD\_STRINGS, GALAHAD\_SPACE, GALAHAD\_NORMS, GALAHAD\_BLAS\_interface, and GALAHAD\_LAPACK\_interface. Date: July 2021. Origin: N. I. M. Gould, Rutherford Appleton Laboratory. Language: Fortran 95 + TR 15581 or Fortran 2003.

### 2 HOW TO USE THE PACKAGE

Access to the package requires a USE statement such as

Single precision version

USE GALAHAD\_TRB\_single

Double precision version

USE GALAHAD\_TRB\_double

If it is required to use both modules at the same time, the derived types SMT\_type, NLPT\_userdata\_type, TRB\_time\_type, TRB\_control\_type, TRB\_inform\_type, TRB\_data\_type and NLPT\_problem\_type, (Section 2.3) and the subroutines TRB\_initialize, TRB\_solve, TRB\_terminate, (Section 2.4) and TRB\_read\_specifile (Section 2.8) must be renamed on one of the USE statements.

### 2.1 Matrix storage formats

If available, the Hessian matrix  $\mathbf{H} = \nabla_{xx} f(\mathbf{x})$  may be stored in a variety of input formats.

#### 2.1.1 Dense storage format

The matrix **H** is stored as a compact dense matrix by rows, that is, the values of the entries of each row in turn are stored in order within an appropriate real one-dimensional array. Since **H** is symmetric, only the lower triangular part (that is the part  $h_{ij}$  for  $1 \le j \le i \le n$ ) need be held. In this case the lower triangle should be stored by rows, that is component i\*(i-1)/2+j of the storage array H%val will hold the value  $h_{ij}$  (and, by symmetry,  $h_{ji}$ ) for  $1 \le j \le i \le n$ .

### 2.1.2 Sparse co-ordinate storage format

Only the nonzero entries of the matrices are stored. For the l-th entry,  $1 \le l \le \text{H\$ne}$ , of  $\mathbf{H}$ , its row index i, column index j and value  $h_{ij}$ ,  $1 \le j \le i \le n$ , are stored in the l-th components of the integer arrays H\$row, H\$col and real array H\$val, respectively. Note that only the entries in the lower triangle should be stored.

All use is subject to the conditions of the GNU Lesser General Public License version 3. See http://galahad.rl.ac.uk/galahad-www/cou.html for full details.

TRB GALAHAD 💆

#### 2.1.3 Sparse row-wise storage format

Again only the nonzero entries are stored, but this time they are ordered so that those in row i appear directly before those in row i+1. For the i-th row of  $\mathbf{H}$ , the i-th component of the integer array  $\mathsf{H}\$ptr$  holds the position of the first entry in this row, while  $\mathsf{H}\$ptr$  (n+1) holds the total number of entries plus one. The column indices j,  $1 \le j \le i$ , and values  $h_{ij}$  of the entries in the i-th row are stored in components  $l = \mathsf{H}\$ptr(i), \ldots, \mathsf{H}\$ptr(i+1) - 1$  of the integer array  $\mathsf{H}\$col$ , and real array  $\mathsf{H}\$val$ , respectively. Note that as before only the entries in the lower triangle should be stored. For sparse matrices, this scheme almost always requires less storage than its predecessor.

### 2.1.4 Diagonal storage format

If **H** is diagonal (i.e.,  $h_{ij} = 0$  for all  $1 \le i \ne j \le n$ ) only the diagonals entries  $h_{ii}$ ,  $1 \le i \le n$ , need be stored, and the first n components of the array H%val may be used for the purpose.

### 2.2 Integer kinds

We use the term long INTEGER to denote INTEGER (kind=long), where long = selected\_int\_kind(18)).

# 2.3 The derived data types

Seven derived data types are accessible from the package.

### 2.3.1 The derived data type for holding matrices

The derived data type SMT\_TYPE is used to hold the Hessian matrix **H** if this is available. The components of SMT\_TYPE used here are:

- n is a scalar component of type default INTEGER, that holds the dimension of the matrix.
- ne is a scalar variable of type default INTEGER, that holds the number of matrix entries.
- type is a rank-one allocatable array of type default CHARACTER, that is used to indicate the matrix storage scheme used. Its precise length and content depends on the type of matrix to be stored (see §2.3.2).
- is a rank-one allocatable array of type default REAL (double precision in GALAHAD\_TRB\_double) and dimension at least ne, that holds the values of the entries. Each pair of off-diagonal entries  $h_{ij} = h_{ji}$  of the *symmetric* matrix **H** is represented as a single entry (see §2.1.1–2.1.3). Any duplicated entries that appear in the sparse co-ordinate or row-wise schemes will be summed.
- row is a rank-one allocatable array of type default INTEGER, and dimension at least ne, that may hold the row indices of the entries. (see §2.1.2).
- is a rank-one allocatable array of type default INTEGER, and dimension at least ne, that may hold the column indices of the entries (see §2.1.2–2.1.3).
- ptr is a rank-one allocatable array of type default INTEGER, and dimension at least n + 1, that may hold the pointers to the first entry in each row (see §2.1.3).

#### 2.3.2 The derived data type for holding the problem

The derived data type NLPT\_problem\_type is used to hold the problem. The relevant components of NLPT\_problem\_type are:

- n is a scalar variable of type default INTEGER, that holds the number of optimization variables, n.
- H is scalar variable of type SMT\_TYPE that holds the Hessian matrix **H**. The following components are used here:
  - H%type is an allocatable array of rank one and type default CHARACTER, that is used to indicate the storage scheme used. If the dense storage scheme (see Section 2.1.1) is used, the first five components of H%type must contain the string DENSE. For the sparse co-ordinate scheme (see Section 2.1.2), the first ten components of H%type must contain the string COORDINATE, for the sparse row-wise storage scheme (see Section 2.1.3), the first fourteen components of H%type must contain the string SPARSE\_BY\_ROWS, and for the diagonal storage scheme (see Section 2.1.4), the first eight components of H%type must contain the string DIAGONAL.

For convenience, the procedure SMT\_put may be used to allocate sufficient space and insert the required keyword into H%type. For example, if nlp is of derived type TRB\_problem\_type and involves a Hessian we wish to store using the co-ordinate scheme, we may simply

```
CALL SMT_put( nlp%H%type, 'COORDINATE' )
```

See the documentation for the GALAHAD package SMT for further details on the use of SMT\_put.

- H%ne is a scalar variable of type default INTEGER, that holds the number of entries in the **lower triangular** part of **H** in the sparse co-ordinate storage scheme (see Section 2.1.2). It need not be set for any of the other three schemes
- H%val is a rank-one allocatable array of type default REAL (double precision in GALAHAD\_TRB\_double), that holds the values of the entries of the **lower triangular** part of the Hessian matrix **H** in any of the storage schemes discussed in Section 2.1.
- H%row is a rank-one allocatable array of type default INTEGER, that holds the row indices of the **lower triangular** part of **H** in the sparse co-ordinate storage scheme (see Section 2.1.2). It need not be allocated for any of the other three schemes.
- H%col is a rank-one allocatable array variable of type default INTEGER, that holds the column indices of the **lower triangular** part of **H** in either the sparse co-ordinate (see Section 2.1.2), or the sparse row-wise (see Section 2.1.3) storage scheme. It need not be allocated when the dense or diagonal storage schemes are used.
- H%ptr is a rank-one allocatable array of dimension n+1 and type default INTEGER, that holds the starting position of each row of the **lower triangular** part of **H**, as well as the total number of entries plus one, in the sparse row-wise storage scheme (see Section 2.1.3). It need not be allocated when the other schemes are used.
- is a rank-one allocatable array of dimension n and type default REAL (double precision in GALAHAD\_TRB\_double), that holds the gradient  $\mathbf{g}$  of the objective function. The j-th component of G,  $j=1,\ldots,n$ , contains  $\mathbf{g}_j$ . These are equivalently the values  $\mathbf{z}$  of estimates of the dual variables corresponding to the simple bound constraints (see Section 4).
- is a scalar variable of type default REAL (double precision in GALAHAD\_TRB\_double), that holds the value of the objective function.
- x\_1 is a rank-one allocatable array of dimension n and type default REAL (double precision in GALAHAD\_TRB\_double), that holds the vector of lower bounds  $\mathbf{x}^l$  on the the variables. The j-th component of X\_1,  $j = 1, \ldots, n$ , contains  $\mathbf{x}^l_j$ . Infinite bounds are allowed by setting the corresponding components of X\_1 to any value smaller than -infinity, where infinity is a component of the control array control (see Section 2.3.3).

All use is subject to the conditions of the GNU Lesser General Public License version 3. See http://galahad.rl.ac.uk/galahad-www/cou.html for full details.

TRB GALAHAD 💆

X\_u is a rank-one allocatable array of dimension n and type default REAL (double precision in GALAHAD\_TRB\_double), that holds the vector of upper bounds  $\mathbf{x}^u$  on the variables. The j-th component of X\_u,  $j = 1, \ldots, n$ , contains  $\mathbf{x}^u_j$ . Infinite bounds are allowed by setting the corresponding components of X\_u to any value larger than that infinity, where infinity is a component of the control array control (see Section 2.3.3).

- is a rank-one allocatable array of dimension n and type default REAL (double precision in GALAHAD\_TRB\_double), that holds the values **x** of the optimization variables. The *j*-th component of X, j = 1, ..., n, contains  $x_i$ .
- pname is a scalar variable of type default CHARACTER and length 10, which contains the "name" of the problem for printing. The default "empty" string is provided.
- VNAMES is a rank-one allocatable array of dimension n and type default CHARACTER and length 10, whose *j*-th entry contains the "name" of the *j*-th variable for printing. This is only used if "debug" printing control\*print\_level > 4) is requested, and will be ignored if the array is not allocated.

# 2.3.3 The derived data type for holding control parameters

The derived data type TRB\_control\_type is used to hold controlling data. Default values may be obtained by calling TRB\_initialize (see Section 2.4.1), while components may also be changed by calling GALAHAD\_TRB\_read\_spec (see Section 2.8.1). The components of TRB\_control\_type are:

- error is a scalar variable of type default INTEGER, that holds the stream number for error messages. Printing of error messages in TRB\_solve and TRB\_terminate is suppressed if error < 0. The default is error = 6.
- out is a scalar variable of type default INTEGER, that holds the stream number for informational messages. Printing of informational messages in TRB\_solve is suppressed if out < 0. The default is out = 6.
- print\_level is a scalar variable of type default INTEGER, that is used to control the amount of informational output which is required. No informational output will occur if print\_level  $\leq 0$ . If print\_level = 1, a single line of output will be produced for each iteration of the process. If print\_level  $\geq 2$ , this output will be increased to provide significant detail of each iteration. The default is print\_level = 0.
- start\_print is a scalar variable of type default INTEGER, that specifies the first iteration for which printing will occur in TRB\_solve. If start\_print is negative, printing will occur from the outset. The default is start\_print = -1.
- stop\_print is a scalar variable of type default INTEGER, that specifies the last iteration for which printing will occur in TRB\_solve. If stop\_print is negative, printing will occur once it has been started by start\_print. The default is stop\_print = -1.
- print\_gap is a scalar variable of type default INTEGER. Once printing has been started, output will occur once every print\_gap iterations. If print\_gap is no larger than 1, printing will be permitted on every iteration. The default is print\_gap = 1.
- maxit is a scalar variable of type default INTEGER, that holds the maximum number of iterations which will be allowed in TRB\_solve. The default is maxit = 1000.
- more\_toraldo is a scalar variable of type default INTEGER, that specifies the number of Moré-Toraldo projected searches that are to be used to improve upon the Cauchy point when finding the step. Any non-positive value results in a standard add-one-at-a-time conjugate-gradient search. The default is more\_toraldo = 0.
- non\_monotone is a scalar variable of type default INTEGER, that specifies the history-length for non-monotone descent strategy. Any non-positive value results in standard monotone descent, for which merit function improvement occurs at each iteration. There are often definite advantages in using a non-monotone strategy with a modest history, since the occasional local increase in the merit function may enable the algorithm to move across (gentle)

"ripples" in the merit function surface. However, we do not usually recommend large values of non\_monotone. The default is non\_monotone = 1.

- model is a scalar variable of type default INTEGER, that specifies which model to be used to approximate  $f(\mathbf{x})$  when computing the step. Possible values are:
  - 0 the model is chosen automatically on the basis of which option looks likely to be the most efficient at any given stage of the solution process. Different models may be used at different stages. **Not yet implemented.**
  - 1 a first-order model, not involving the Hessian, will be used.
  - 2 a second-order model, using the Hessian, will be used.
  - 3 a barely-second-order model, in which the Hessian is approximated by the identity matrix, will be used.
  - 4 a secant-based sparse second-order model, in which the Hessian is approximated within its sparsity pattern using secant formulae will be used.
  - 5 a secant-based second-order model, in which the Hessian is approximated by a limited-memory BFGS formula, will be used.
  - 6 a secant-based second-order model, in which the Hessian is approximated by a limited-memory symmetric rank-one (SR1) formula, will be used.

The default is model = 2.

- norm is a scalar variable of type default INTEGER, that specifies which norm is to be used to define the trust region. In particular the norm  $\|\cdot\|$  will be defined by a symmetric, positive-definite matrix **P** so that for every vector **v**,  $\|\mathbf{v}\|^2 = \mathbf{v}^T \mathbf{P} \mathbf{v}$ . If %subproblem\_direct = .FALSE., the same **P** also defines the preconditioner to be used to accelerate the generalized-Lanczos inner model minimization. Possible values are:
  - -3 the user's own norm will be used.
  - -2 a norm based on a limited-memory BFGS formula will be used.
  - -1 the Euclidean ( $\ell_2$ -) norm is used.
  - 0 the type is chosen automatically on the basis of which option looks likely to be the most efficient at any given stage of the solution process. Different norms may be used at different stages. **Not yet implemented.**
  - 1 **P** is the diagonal of the Hessian matrix, suitably modified to ensure that it is significantly positive definite, is used.
  - 2 **P** is the Hessian matrix whose entries outside a band of given semi-bandwidth are replaced by zeros (see nsemib below).
  - 3 **P** is the Hessian matrix whose entries outside a bandwidth-reduced reordered band of given semi-bandwidth are replaced by zeros (see nsemib below).
  - 4 **P** is the (possibly perturbed) Hessian, using the Schnabel-Eskow modification method to ensure that the resultant matrix is positive definite.
  - 5 **P** is the (possibly perturbed) Hessian, using the Gill-Murray-Poncéleon-Saunders modification method to ensure that the resultant matrix is positive definite. **Not yet implemented.**
  - 6 P will be that from the incomplete factorization of the Hessian using the Lin-Moré method.
  - 7 **P** will be that from the incomplete factorization of the Hessian using the method implemented by HSL\_MI28.
  - 8 P will be that from the incomplete factorization of the Hessian using Munksgaars's method. Not yet implemented.
  - 9 **P** will be that from an expanding band of the Hessian. **Not yet implemented.**
  - 10 **P** will be that which gives a diagonalising norm as implemented in TRB\_DPS. Note that this is currently **only** available when subproblem\_direct = .TRUE. (see below).

All use is subject to the conditions of the GNU Lesser General Public License version 3. See http://galahad.rl.ac.uk/galahad-www/cou.html for full details.

TRB GALAHAD

- The default is norm = 1.
- semi\_bandwidth is a scalar variable of type default INTEGER, that specifies the semi-bandwidth of **P** when norm = 2, if appropriate. The default is semi\_bandwidth = 5.
- lbfgs\_vectors is a scalar variable of type default INTEGER, that specifies the number of limited-memory vectors used in the model when model = 5 or 6, and/or by the norm when norm = -2, if appropriate. The default is lbfgs\_vectors = 10.
- max\_dxg is a scalar variable of type default INTEGER, that specifies the maximum number of sparse difference vectors used by the model when model = 4. The default is max\_dxg = 100.
- icfs\_vectors is a scalar variable of type default INTEGER, that specifies the number of multiples of the problem dimension n that is available to hold fill-in when computing the Lin-Moré factorization. The default is icfs\_vectors = 10.
- mi28\_lsize is a scalar variable of type default INTEGER, that specifies the maximum number of fill entries within each column of the incomplete factor *L* computed by HSL\_MI28. In general, increasing mi28\_lsize improves the quality of the preconditioner but increases the time to compute and then it. Values less than 0 are treated as 0. The default is mi28\_lsize = 10.
- mi28\_rsize is a scalar variable of type default INTEGER, that specifies the the maximum number of entries within each column of the strictly lower triangular matrix R used in the computation of the preconditioner by HSL\_MI28. Rank-1 arrays of size mi28\_rsize \* n are allocated internally to hold R. Thus the amount of memory used, as well as the amount of work involved in computing the preconditioner, depends on mi28\_rsize. Setting mi28\_rsize > 0 generally leads to a higher quality preconditioner than using mi28\_rsize = 0, and choosing mi28\_rsize  $\geq$  mi28\_lsize is generally recommended. The default is mi28\_rsize = 10.
- alive\_unit is a scalar variable of type default INTEGER. If alive\_unit > 0, a temporary file named alive\_file (see below) will be created on stream number alive\_unit on initial entry to GALAHAD\_TRB\_solve, and execution of GALAHAD\_TRB\_solve will continue so long as this file continues to exist. Thus, a user may terminate execution simply by removing the temporary file from this unit. If alive\_unit  $\le 0$ , no temporary file will be created, and execution cannot be terminated in this way. The default is alive\_unit = 60.
- advanced\_start is a scalar variable of type default INTEGERthat specifies the number of evaluations of the objective function that may be performed If the user wishes to try to select a good initial value of the trust-region radius. If the user is content with the initial value provided, advanced\_start should be set to 0, and this is the default.
- infinity is a scalar variable of type default REAL (double precision in GALAHAD\_TRB\_double), that is used to specify which constraint bounds are infinite. Any bound larger than infinity in modulus will be regarded as infinite. The default is infinity =  $10^{19}$ .
- stop\_pg\_absolute is a scalar variable of type default REAL (double precision in GALAHAD\_TRB\_double), that is used to specify the maximum permitted (infinity) norm of the projected gradient of the objective function (see Section 4) at the estimate of the solution sought. The default is  $stop_g_absolute = 10^{-5}$ .
- stop\_pg\_relative is a scalar variable of type default REAL (double precision in GALAHAD\_TRB\_double), that is used to specify the largest relative reduction in the norm of the projected gradient of the objective function that will be permitted (see Section 4) at the estimate of the solution sought compared to that at the initial point. The default is stop\_g\_relative = 1.
- stop\_s is a scalar variable of type default REAL (double precision in GALAHAD\_TRB\_double), that is used to specify the minimum acceptable correction step s relative to the current estimate of the solution x The algorithm will be deemed to have converged if  $|s_i| \le \text{stop}_s * \max(1, |x_i|)$  for all i = 1, ..., n. The default is stop\_s = u, where u is EPSILON (1.0) (EPSILON (1.00) in GALAHAD\_TRB\_double).

- initial\_radius is a scalar variable of type default REAL (double precision in GALAHAD\_TRB\_double), that holds the required initial value of the trust-region radius. If initial\_radius  $\leq 0$ , the radius will be chosen automatically by GALAHAD\_TRB\_solve The default is initial\_radius = 100.0.
- maximum\_radius is a scalar variable of type default REAL (double precision in GALAHAD\_TRB\_double), that holds the largest permitted value of the trust-region radius as the algorithm proceeds. The default is maximum\_radius = 10<sup>8</sup>.
- stop\_rel\_cg is a scalar variable of type default REAL (double precision in GALAHAD\_TRB\_double), that is used to specify the largest relative residual that is tolerated before any conjugate-gradient inner iteration terminates. The default is stop\_rel\_cg = 0.01.
- radius\_increase, radius\_reduce and radius\_reduce\_max are scalar variables of type default REAL (double precision in GALAHAD\_TRB\_double), that control the maximum amounts by which the trust-region radius can contract or expand during an iteration. The radius will be decreased by powers of radius\_reduce, but not in total more than radius\_reduce\_max, until it is smaller than the norm of the current step. It can be increased by at most a factor radius\_increase. The defaults are radius\_increase = 2.0, radius\_reduce = 0.5 and radius\_reduce\_max = 0.0625.
- eta\_successful, eta\_very\_successful and eta\_too\_successful are scalar variables of type default REAL (double precision in GALAHAD\_TRB\_double), that control the acceptance and rejection of the trial step and the updates to the trust-region radius. At every iteration, the ratio of the actual reduction in the merit function following the trial step to that predicted by the model is computed. The step is accepted whenever this ratio exceeds eta\_successful; otherwise the trust-region radius will be reduced. If, in addition, the ratio exceeds eta\_very\_successful but not eta\_too\_successful, the trust-region radius may be increased. The defaults are eta\_successful =  $10^{-8}$ , eta\_very\_successful = 0.9 and eta\_too\_successful = 2.0.
- obj\_unbounded is a scalar variable of type default REAL (double precision in GALAHAD\_TRB\_double), that specifies smallest value of the objective function that will be tolerated before the problem is declared to be unbounded from below. The default is potential\_unbounded =  $-u^{-2}$ , where u is EPSILON(1.0) (EPSILON(1.0D0) in GALAHAD\_TRB\_double).
- cpu\_time\_limit is a scalar variable of type default REAL (double precision in GALAHAD\_TRB\_double), that is used to specify the maximum permitted CPU time. Any negative value indicates no limit will be imposed. The default is cpu\_time\_limit = 1.0.
- clock\_time\_limit is a scalar variable of type default REAL (double precision in GALAHAD\_TRB\_double), that is used to specify the maximum permitted elapsed system clock time. Any negative value indicates no limit will be imposed. The default is clock\_time\_limit = 1.0.
- hessian\_available is a scalar variable of type default LOGICAL, that should be set .TRUE. if the user will provide second derivatives (either by providing an appropriate evaluation routine to the solver or by reverse communication, see Section 2.6), and .FALSE. if the second derivatives are not explicitly available. The default is hessian\_available = .TRUE..
- subproblem\_direct is a scalar variable of type default LOGICAL, that should be set .TRUE. if a direct (factorization) method is desired when solving for the step, and .FALSE. if an iterative method suffices. The default is subproblem\_direct = .FALSE..
- retrospective\_trust\_region is a scalar variable of type default LOGICAL, that should be set .TRUE. if a retrospective trust-region strategy, based on the model at the next iterate, is to be used, and .FALSE. if the traditional strategy suffices. The default is retrospective\_trust\_region = .FALSE..
- renormalize\_radius is a scalar variable of type default LOGICAL, that should be set .TRUE. if the trust-region radius is to be re-normalized to account for the shape of the trust-region norm every iteration, and .FALSE. if no renormalization is required. The default is renormalize\_radius = .FALSE..

All use is subject to the conditions of the GNU Lesser General Public License version 3. See http://galahad.rl.ac.uk/galahad-www/cou.html for full details.

TRB GALAHAD 🗺

two\_norm\_tr is a scalar variable of type default LOGICAL, that should be set .TRUE. if a two-norm (hyperspherical) trust region is required, and .FALSE. if an infinity-norm (box) trust region is to be used. The default is two\_norm\_tr = .FALSE..

- exact\_gcp is a scalar variable of type default LOGICAL, that should be set .TRUE. if the exact generalized Cauchy point, the first estimate of the minimizer of the quadratic model within the feasible box, is required, and .FALSE. if an approximation suffices. The default is exact\_gcp = .TRUE..
- accurate\_bqp is a scalar variable of type default LOGICAL, that should be set .TRUE. if an accurate minimizer of the quadratic model within the feasible box is required, and .FALSE. if an approximation suffices. The accurate minimizer often requires considerably more work, but occasionally this reduces the overall number of iterations. The default is accurate\_bqp = .FALSE..
- space\_critical is a scalar variable of type default LOGICAL, that must be set .TRUE. if space is critical when allocating arrays and .FALSE. otherwise. The package may run faster if space\_critical is .FALSE. but at the possible expense of a larger storage requirement. The default is space\_critical = .FALSE..
- deallocate\_error\_fatal is a scalar variable of type default LOGICAL, that must be set .TRUE. if the user wishes to terminate execution if a deallocation fails, and .FALSE. if an attempt to continue will be made. The default is deallocate\_error\_fatal = .FALSE..
- alive\_file is a scalar variable of type default CHARACTER and length 30, that gives the name of the temporary file whose removal from stream number alive\_unit terminates execution of GALAHAD\_TRB\_solve. The default is alive\_unit = ALIVE.d.
- prefix is a scalar variable of type default CHARACTER and length 30, that may be used to provide a user-selected character string to preface every line of printed output. Specifically, each line of output will be prefaced by the string prefix (2:LEN(TRIM( prefix ))-1), thus ignoreing the first and last non-null components of the supplied string. If the user does not want to preface lines by such a string, they may use the default prefix = ""
- PSLS\_control is a scalar variable of type PSLS\_control\_type whose components are used to control the preconditioning aspects of the calculation, as performed by the package GALAHAD\_PSLS. See the specification sheet for the package GALAHAD\_PSLS for details, and appropriate default values (but note that values for PSLS\_control%preconditioner, PSLS\_control%semi\_bandwidth and PSLS\_control%icfs\_vectors may be overridden by GALAHAD\_TRB\_solve).
- GLTR\_control is a scalar variable of type GLTR\_control\_type whose components are used to control the iterative trust-region step calculation (if any), performed by the package GALAHAD\_GLTR. See the specification sheet for the package GALAHAD\_GLTR for details, and appropriate default values (but note that value of GLTR\_control%unitm may be changed by GALAHAD\_TRB\_solve).
- TRS\_control is a scalar variable of type TRS\_control\_type whose components are used to control the direct trust-region step calculation (if any), performed by the package GALAHAD\_TRS. See the specification sheet for the package GALAHAD\_TRS for details, and appropriate default values (but note that values of TRS\_control%initial\_multiplier and TRS\_control%new\_h may be changed by GALAHAD\_TRB\_solve).
- LMS\_control and LMS\_control\_prec are scalar variables of type LMS\_control\_type whose components are used to control the limited memory secant approximations for the model Hessian and trust region norm as performed by the package GALAHAD\_LMS. See the specification sheet for the package GALAHAD\_LMS for details, and appropriate default values.
- SHA\_control is a scalar variable of type SHA\_control\_type whose components are used to control the calculation of the sparse model Hessian (if required), performed by the package GALAHAD\_SHA. See the specification sheet for the package GALAHAD\_SHA for details, and appropriate default values.

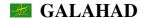

#### 2.3.4 The derived data type for holding timing information

The derived data type TRB\_time\_type is used to hold elapsed CPU and system clock times for the various parts of the calculation. The components of TRB\_time\_type are:

- total is a scalar variable of type default REAL, that gives the CPU total time spent in the package.
- preprocess is a scalar variable of type default REAL (double precision in GALAHAD\_TRB\_double), that gives the CPU time spent reordering the problem to standard form prior to solution.
- analyse is a scalar variable of type default REAL (double precision in GALAHAD\_TRB\_double), that gives the CPU time spent analysing required matrices prior to factorization.
- factorize is a scalar variable of type default REAL (double precision in GALAHAD\_TRB\_double), that gives the CPU time spent factorizing the required matrices.
- solve is a scalar variable of type default REAL (double precision in GALAHAD\_TRB\_double), that gives the CPU time spent using the factors to solve relevant linear equations.
- clock\_total is a scalar variable of type default REAL, that gives the total elapsed system clock time spent in the package.
- clock\_preprocess is a scalar variable of type default REAL (double precision in GALAHAD\_TRB\_double), that gives the elapsed system clock time spent reordering the problem to standard form prior to solution.
- clock\_analyse is a scalar variable of type default REAL (double precision in GALAHAD\_TRB\_double), that gives the elapsed system clock time spent analysing required matrices prior to factorization.
- clock\_factorize is a scalar variable of type default REAL (double precision in GALAHAD\_TRB\_double), that gives the elapsed system clock time spent factorizing the required matrices.
- clock\_solve is a scalar variable of type default REAL (double precision in GALAHAD\_TRB\_double), that gives the elapsed system clock time spent using the factors to solve relevant linear equations.

# 2.3.5 The derived data type for holding informational parameters

The derived data type TRB\_inform\_type is used to hold parameters that give information about the progress and needs of the algorithm. The components of TRB\_inform\_type are:

- status is a scalar variable of type default INTEGER, that gives the exit status of the algorithm. See Sections 2.6 and 2.7 for details.
- alloc\_status is a scalar variable of type default INTEGER, that gives the status of the last attempted array allocation or deallocation. This will be 0 if status = 0.
- bad\_alloc is a scalar variable of type default CHARACTER and length 80, that gives the name of the last internal array for which there were allocation or deallocation errors. This will be the null string if status = 0.
- n\_free is a scalar variable of type default INTEGER, that holds the number of variables that are free from their bounds.
- iter is a scalar variable of type default INTEGER, that holds the number of iterations performed.
- cg\_iter is a scalar variable of type default INTEGER, that gives the total number of conjugate-gradient iterations required.
- cg\_maxit is a scalar variable of type default INTEGER, that gives the number of conjugate-gradient iterations permitted during each major iteration.

All use is subject to the conditions of the GNU Lesser General Public License version 3. See http://galahad.rl.ac.uk/galahad-www/cou.html for full details.

TRB GALAHAD 🚾

factorization\_status is a scalar variable of type default INTEGER, that gives the return status from the matrix factorization.

- max\_entries\_factors is a scalar variable of type long INTEGER, that gives the maximum number of entries in any of the matrix factorizations performed during the calculation.
- factorization\_max is a scalar variable of type default INTEGER, that gives the largest number of factorizations required during a subproblem solution.
- factorization\_integer is a scalar variable of type default INTEGER, that gives the amount of integer storage used for the matrix factorization.
- factorization\_real is a scalar variable of type default INTEGER, that gives the amount of real storage used for the matrix factorization.
- f\_eval is a scalar variable of type default INTEGER, that gives the total number of objective function evaluations performed.
- g\_eval is a scalar variable of type default INTEGER, that gives the total number of objective function gradient evaluations performed.
- h\_eval is a scalar variable of type default INTEGER, that gives the total number of objective function Hessian evaluations performed.
- obj is a scalar variable of type default REAL (double precision in GALAHAD\_TRB\_double), that holds the value of the objective function at the best estimate of the solution found.
- norm\_pg is a scalar variable of type default REAL (double precision in GALAHAD\_TRB\_double), that holds the value of the norm of the projected gradient of the objective function at the best estimate of the solution found.
- radius is a scalar variable of type default REAL (double precision in GALAHAD\_TRB\_double), that holds the current value of the trust-region radius
- factorization\_average is a scalar variable of type default REAL (double precision in GALAHAD\_TRB\_double), that gives the average number of factorizations per subproblem solved.
- time is a scalar variable of type TRB\_time\_type whose components are used to hold elapsed elapsed CPU and system clock times for the various parts of the calculation (see Section 2.3.4).
- PSLS\_inform is a scalar variable of type PSLS\_inform\_type whose components give information about the progress and needs of the preconditioning stages of the algorithm performed by the package GALAHAD\_PSLS. See the specification sheet for the package GALAHAD\_PSLS for details.
- GLTR\_inform is a scalar variable of type GLTR\_inform\_type whose components give information about the progress and needs of the iterative solution stages of the algorithm performed by the package GALAHAD\_GLTR. See the specification sheet for the package GALAHAD\_GLTR for details.
- TRS\_inform is a scalar variable of type TRS\_inform\_type whose components give information about the progress and needs of the direct solution stages of the algorithm performed by the package GALAHAD\_TRS. See the specification sheet for the package GALAHAD\_TRS for details.
- LMS\_inform and LMS\_inform\_prec are scalar variables of type LMS\_inform\_type whose components give information about the progress and needs of the limited memory secant approximations for the model Hessian and trust region norm as performed by the package GALAHAD\_LMS. See the specification sheet for the package GALAHAD\_LMS for details.
- SHA\_inform is a scalar variable of type SHA\_inform\_type whose components give information about the progress and needs of the sparse model Hessian calculation performed by the package GALAHAD\_SHA. See the specification sheet for the package GALAHAD\_SHA for details.

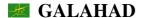

#### 2.3.6 The derived data type for holding problem data

The derived data type TRB\_data\_type is used to hold all the data for a particular problem, or sequences of problems with the same structure, between calls of TRB procedures. This data should be preserved, untouched (except as directed on return from GALAHAD\_TRB\_solve with positive values of inform%status, see Section 2.6), from the initial call to TRB\_initialize to the final call to TRB\_terminate.

# 2.3.7 The derived data type for holding user data

The derived data type NLPT\_userdata\_type is available to allow the user to pass data to and from user-supplied subroutines for function and derivative calculations (see Section 2.5). Components of variables of type NLPT\_userdata\_type may be allocated as necessary. The following components are available:

integer is a rank-one allocatable array of type default INTEGER.

real is a rank-one allocatable array of type default REAL (double precision in GALAHAD\_TRB\_double)

complex is a rank-one allocatable array of type default COMPLEX (double precision complex in GALAHAD\_TRB\_double).

character is a rank-one allocatable array of type default CHARACTER.

logical is a rank-one allocatable array of type default LOGICAL.

integer\_pointer is a rank-one pointer array of type default INTEGER.

real\_pointer is a rank-one pointer array of type default REAL (double precision in GALAHAD\_TRB\_double)

complex\_pointer is a rank-one pointer array of type default COMPLEX (double precision complex in GALAHAD\_TRB\_double).

character\_pointer is a rank-one pointer array of type default CHARACTER.

logical\_pointer is a rank-one pointer array of type default LOGICAL.

### 2.4 Argument lists and calling sequences

There are three procedures for user calls (see Section 2.8 for further features):

- 1. The subroutine TRB\_initialize is used to set default values, and initialize private data, before solving one or more problems with the same sparsity and bound structure.
- 2. The subroutine TRB\_solve is called to solve the problem.
- 3. The subroutine TRB\_terminate is provided to allow the user to automatically deallocate array components of the private data, allocated by TRB\_solve, at the end of the solution process. It is important to do this if the data object is re-used for another problem with a different structure since TRB\_initialize cannot test for this situation, and any existing associated targets will subsequently become unreachable.

We use square brackets [ ] to indicate OPTIONAL arguments.

All use is subject to the conditions of the GNU Lesser General Public License version 3. See http://galahad.rl.ac.uk/galahad-www/cou.html for full details.

TRB GALAHAD 💆

#### 2.4.1 The initialization subroutine

Default values are provided as follows:

```
CALL TRB_initialize( data, control, inform )
```

data is a scalar INTENT (INOUT) argument of type TRB\_data\_type (see Section 2.3.6). It is used to hold data about the problem being solved.

control is a scalar INTENT (OUT) argument of type TRB\_control\_type (see Section 2.3.3). On exit, control contains default values for the components as described in Section 2.3.3. These values should only be changed after calling TRB\_initialize.

inform is a scalar INTENT (OUT) argument of type TRB\_inform\_type (see Section 2.3.5). A successful call to TRB\_initialize is indicated when the component status has the value 0. For other return values of status, see Section 2.7.

### 2.4.2 The minimization subroutine

The minimization algorithm is called as follows:

```
CALL TRB_solve( nlp, control, inform, data, userdata[, eval_F, eval_G, eval_H, eval_HPROD, eval_SHPROD, eval_PREC] )
```

nlp is a scalar INTENT (INOUT) argument of type NLPT\_problem\_type (see Section 2.3.2). It is used to hold data about the problem being solved. For a new problem, the user must allocate all the array components, and set values for nlp%n and the required integer components of nlp%H if second derivatives will be used. Users are free to choose whichever of the matrix formats described in Section 2.1 is appropriate for **H** for their application.

The component nlp%X must be set to an initial estimate,  $\mathbf{x}^0$ , of the minimization variables. A good choice will increase the speed of the package, but the underlying method is designed to converge (at least to a local solution) from an arbitrary initial guess.

On exit, the component nlp%X will contain the best estimates of the minimization variables  $\mathbf{x}$ , while nlp%G will contain the best estimates of the dual variables  $\mathbf{z}$ .

```
Restrictions: nlp%n > 0 and nlp%H%type \in \{'DENSE', 'COORDINATE', 'SPARSE_BY_ROWS', 'DIAGONAL' \}.
```

- control is a scalar INTENT (IN) argument of type TRB\_control\_type (see Section 2.3.3). Default values may be assigned by calling TRB\_initialize prior to the first call to TRB\_solve. The arguments control%PSLS\_control%PSLS\_control%PSLS\_control%PSLS\_control%PSLS\_control%PSLS\_control%PSLS\_control%PSLS\_control%icfs\_vectors will be overridden by control%norm, control%semi\_bandwidth, control%lbfgs\_vectors and control%icfs\_vectors, respectively.
- inform is a scalar INTENT (INOUT) argument of type TRB\_inform\_type (see Section 2.3.5). On initial entry, the component status must be set to the value 1. Other entries need note be set. A successful call to TRB\_solve is indicated when the component status has the value 0. For other return values of status, see Sections 2.6 and 2.7.
- data is a scalar INTENT (INOUT) argument of type TRB\_data\_type (see Section 2.3.6). It is used to hold data about the problem being solved. With the possible exceptions of the components eval\_status and U (see Section 2.6), it must not have been altered by the user since the last call to TRB\_initialize.
- userdata is a scalar INTENT (INOUT) argument of type NLPT\_userdata\_type whose components may be used to communicate user-supplied data to and from the OPTIONAL subroutines eval\_F, eval\_G, eval\_H and eval\_HPROD (see Section 2.3.7).

- eval\_F is an OPTIONAL user-supplied subroutine whose purpose is to evaluate the value of the objective function  $f(\mathbf{x})$  at a given vector  $\mathbf{x}$ . See Section 2.5.1 for details. If eval\_F is present, it must be declared EXTERNAL in the calling program. If eval\_F is absent, GALAHAD\_TRB\_solve will use reverse communication to obtain objective function values (see Section 2.6).
- eval\_G is an OPTIONAL user-supplied subroutine whose purpose is to evaluate the value of the gradient of the objective function  $\nabla_x f(\mathbf{x})$  at a given vector  $\mathbf{x}$ . See Section 2.5.2 for details. If eval\_G is present, it must be declared EXTERNAL in the calling program. If eval\_G is absent, GALAHAD\_TRB\_solve will use reverse communication to obtain gradient values (see Section 2.6).
- eval\_H is an OPTIONAL user-supplied subroutine whose purpose is to evaluate the value of the Hessian of the objective function  $\nabla_{xx} f(\mathbf{x})$  at a given vector  $\mathbf{x}$ . See Section 2.5.3 for details. If eval\_H is present, it must be declared EXTERNAL in the calling program. If eval\_H is absent, GALAHAD\_TRB\_solve will use reverse communication to obtain Hessian function values (see Section 2.6).
- eval\_HPROD is an OPTIONAL user-supplied subroutine whose purpose is to evaluate the value of the product  $\nabla_{xx} f(\mathbf{x}) \mathbf{v}$  of the Hessian of the objective function  $\nabla_{xx} f(\mathbf{x})$  with a given vector  $\mathbf{v}$ . See Section 2.5.4 for details. If eval\_HPROD is present, it must be declared EXTERNAL in the calling program. If eval\_HPROD is absent, GALAHAD\_TRB\_solve will use reverse communication to obtain Hessian-vector products (see Section 2.6).
- eval\_SHPROD is an OPTIONAL user-supplied subroutine whose purpose is to evaluate the value of the product  $\nabla_{xx} f(\mathbf{x}) \mathbf{v}$  of the Hessian of the objective function  $\mathbf{u} = \nabla_{xx} f(\mathbf{x})$  with a given *sparse* vector  $\mathbf{v}$ , and to return the nonzero components of the resulting  $\mathbf{u}$ . See Section 2.5.5 for details. If eval\_SHPROD is present, it must be declared EXTERNAL in the calling program. If eval\_SHPROD is absent, GALAHAD\_TRB\_solve will use reverse communication to obtain Hessian-sparse-vector products (see Section 2.6).
- eval\_PREC is an OPTIONAL user-supplied subroutine whose purpose is to evaluate the value of the product P(x)v of the user's preconditioner with a given vector v. See Section 2.5.6 for details. If eval\_PREC is present, it must be declared EXTERNAL in the calling program. If eval\_PREC is absent, GALAHAD\_TRB\_solve will use reverse communication to obtain products with the preconditioner (see Section 2.6).

### 2.4.3 The termination subroutine

All previously allocated arrays are deallocated as follows:

```
CALL TRB_terminate( data, control, inform )
```

- data is a scalar INTENT (INOUT) argument of type TRB\_data\_type exactly as for TRB\_solve, which must not have been altered by the user since the last call to TRB\_initialize. On exit, array components will have been deallocated.
- control is a scalar INTENT (IN) argument of type TRB\_control\_type exactly as for TRB\_solve.
- inform is a scalar INTENT (OUT) argument of type TRB\_inform\_type exactly as for TRB\_solve. Only the component status will be set on exit, and a successful call to TRB\_terminate is indicated when this component status has the value 0. For other return values of status, see Section 2.7.

# 2.5 Function and derivative values

### 2.5.1 The objective function value via internal evaluation

If the argument eval\_F is present when calling GALAHAD\_TRB\_solve, the user is expected to provide a subroutine of that name to evaluate the value of the objective function  $f(\mathbf{x})$ . The routine must be specified as

```
SUBROUTINE eval_F( status, X, userdata, f )
```

All use is subject to the conditions of the GNU Lesser General Public License version 3. See http://galahad.rl.ac.uk/galahad-www/cou.html for full details.

TRB GALAHAD 🙇

whose arguments are as follows:

status is a scalar INTENT (OUT) argument of type default INTEGER, that should be set to 0 if the routine has been able to evaluate the objective function and to a non-zero value if the evaluation has not been possible.

- X is a rank-one INTENT (IN) array argument of type default REAL (double precision in GALAHAD\_TRB\_double) whose components contain the vector  $\mathbf{x}$ .
- userdata is a scalar INTENT(INOUT) argument of type NLPT\_userdata\_type whose components may be used to communicate user-supplied data to and from the subroutines eval\_F, eval\_G, eval\_H, eval\_HPROD and eval\_PREC (see Section 2.3.7).
- is a scalar INTENT (OUT) argument of type default REAL (double precision in GALAHAD\_TRB\_double), that should be set to the value of the objective function  $f(\mathbf{x})$  evaluated at the vector  $\mathbf{x}$  input in X.

#### 2.5.2 Gradient values via internal evaluation

If the argument eval\_G is present when calling GALAHAD\_TRB\_solve, the user is expected to provide a subroutine of that name to evaluate the value of the gradient the objective function  $\nabla_x f(\mathbf{x})$ . The routine must be specified as

```
SUBROUTINE eval_G( status, X, userdata, G)
```

whose arguments are as follows:

- status is a scalar INTENT (OUT) argument of type default INTEGER, that should be set to 0 if the routine has been able to evaluate the gradient of the objective function and to a non-zero value if the evaluation has not been possible.
- is a rank-one INTENT (IN) array argument of type default REAL (double precision in GALAHAD\_TRB\_double) whose components contain the vector **x**.
- userdata is a scalar INTENT(INOUT) argument of type NLPT\_userdata\_type whose components may be used to communicate user-supplied data to and from the subroutines eval\_F, eval\_H, eval\_HPROD and eval\_PREC (see Section 2.3.7).
- G is a rank-one INTENT (OUT) argument of type default REAL (double precision in GALAHAD\_TRB\_double), whose components should be set to the values of the gradient of the objective function  $\nabla_x f(\mathbf{x})$  evaluated at the vector  $\mathbf{x}$  input in X.

### 2.5.3 Hessian values via internal evaluation

If the argument eval\_H is present when calling GALAHAD\_TRB\_solve, the user is expected to provide a subroutine of that name to evaluate the values of the Hessian of the objective function  $\nabla_{xx} f(\mathbf{x})$ . The routine must be specified as

```
SUBROUTINE eval_H( status, X, userdata, Hval )
```

whose arguments are as follows:

- status is a scalar INTENT (OUT) argument of type default INTEGER, that should be set to 0 if the routine has been able to evaluate the Hessian of the objective function and to a non-zero value if the evaluation has not been possible.
- is a rank-one INTENT (IN) array argument of type default REAL (double precision in GALAHAD\_TRB\_double) whose components contain the vector **x**.

- userdata is a scalar INTENT(INOUT) argument of type NLPT\_userdata\_type whose components may be used to communicate user-supplied data to and from the subroutines eval\_F, eval\_H, eval\_HPROD and eval\_PREC (see Section 2.3.7).
- Hval is a scalar INTENT (OUT) argument of type default REAL (double precision in GALAHAD\_TRB\_double), whose components should be set to the values of the Hessian of the objective function  $\nabla_{xx} f(\mathbf{x})$  evaluated at the vector  $\mathbf{x}$  input in X. The values should be input in the same order as that in which the array indices were given in nlp%H.

### 2.5.4 Hessian-vector products via internal evaluation

If the argument eval\_HPROD is present when calling GALAHAD\_TRB\_solve, the user is expected to provide a subroutine of that name to evaluate the sum  $\mathbf{u} + \nabla_{xx} f(\mathbf{x}) \mathbf{v}$  involving the product of the Hessian of the objective function  $\nabla_{xx} f(\mathbf{x})$  with a given vector  $\mathbf{v}$ . The routine must be specified as

```
SUBROUTINE eval_HPROD( status, X, userdata, U, V, got_h)
```

whose arguments are as follows:

- status is a scalar INTENT (OUT) argument of type default INTEGER, that should be set to 0 if the routine has been able to evaluate the sum  $\mathbf{u} + \nabla_{xx} f(\mathbf{x}) \mathbf{v}$  and to a non-zero value if the evaluation has not been possible.
- is a rank-one INTENT (IN) array argument of type default REAL (double precision in GALAHAD\_TRB\_double) whose components contain the vector **x**.
- userdata is a scalar INTENT (INOUT) argument of type NLPT\_userdata\_type whose components may be used to communicate user-supplied data to and from the subroutines eval\_F, eval\_H, eval\_HPROD and eval\_PREC (see Section 2.3.7).
- is a rank-one INTENT (INOUT) array argument of type default REAL (double precision in GALAHAD\_TRB\_double) whose components on input contain the vector  $\mathbf{u}$  and on output the sum  $\mathbf{u} + \nabla_{xx} f(\mathbf{x}) \mathbf{v}$ .
- is a rank-one INTENT (IN) array argument of type default REAL (double precision in GALAHAD\_TRB\_double) whose components contain the vector v.
- got\_h is an OPTIONAL scalar INTENT (IN) argument of type default LOGICAL. If the Hessian has already been evaluated at the current x got\_h will be PRESENT and set .TRUE.; if this is the first time the Hessian is to be accessed at x, either got\_h will be absent or PRESENT and set .FALSE.. This gives the user the opportunity to reuse "start-up" computations required for the first instance of x to speed up subsequent products.

# ${\bf 2.5.5} \quad Hessian\text{-}sparse\text{-}vector\ products\ via\ internal\ evaluation}$

If the argument eval\_SHPROD is present when calling GALAHAD\_TRB\_solve, the user is expected to provide a subroutine of that name to evaluate the product  $\mathbf{u} = \nabla_{xx} f(\mathbf{x}) \mathbf{v}$  involving the Hessian of the objective function  $\nabla_{xx} f(\mathbf{x})$  and a given sparse vector  $\mathbf{v}$ , and to return the nonzero components of the result  $\mathbf{u}$ . This routine is **not required** if the user has set control%hessian\_available to .TRUE. and has made the values of  $\nabla_{xx} f(\mathbf{x})$  available either by calls to eval\_H (see §2.5.3) or by reverse communication (see §2.6). If needed, the routine must be specified as

```
SUBROUTINE eval_SHPROD( status, X, userdata, nnz_v, INDEX_nz_v, V, nnz_u, INDEX_nz_u, U, got_h)
```

whose arguments are as follows:

status is a scalar INTENT (OUT) argument of type default INTEGER, that should be set to 0 if the routine has been able to evaluate the sum  $\mathbf{u} + \nabla_{xx} f(\mathbf{x})\mathbf{v}$  and to a non-zero value if the evaluation has not been possible.

All use is subject to the conditions of the GNU Lesser General Public License version 3. See http://galahad.rl.ac.uk/galahad-www/cou.html for full details.

TRB GALAHAD 🗺

X is a rank-one INTENT (IN) array argument of type default REAL (double precision in GALAHAD\_TRB\_double) whose components contain the vector x.

- userdata is a scalar INTENT(INOUT) argument of type NLPT\_userdata\_type whose components may be used to communicate user-supplied data to and from the subroutines eval\_F, eval\_H, eval\_HPROD and eval\_PREC (see Section 2.3.7).
- nnz\_v is a scalar INTENT (IN) argument of type default INTEGER, that specifies the number of nonzeros in the input sparse vector v.
- INDEX\_nz\_v is a rank-one INTENT (IN) array argument of length at least nnz\_v and type default INTEGER whose first nnz\_v components give the indices of the nonzero components of v.
- is a rank-one INTENT(IN) array argument of type default REAL (double precision in GALAHAD\_TRB\_double) whose components INDEX\_nz\_v(i),  $i = 1, ..., nnz_v$ , hold the nonzero values of v. Any other components should be ignored.
- nnz\_u is a scalar INTENT (OUT) argument of type default INTEGER, that gives the number of nonzeros in the output vector **u**.
- INDEX\_nz\_u is a rank-one INTENT (OUT) array argument of length at least nnz\_u and type default INTEGER whose first nnz\_u components give the indices of the nonzero components of the computed product **u**.
- is a rank-one INTENT (OUT) array argument of type default REAL (double precision in GALAHAD\_TRB\_double) whose components INDEX\_nz\_u(i),  $i = 1, ..., nnz_u$ , hold the nonzero values of  $\mathbf{u}$ . The remaining components should be ignored.
- got\_h is an OPTIONAL scalar INTENT (IN) argument of type default LOGICAL. If the Hessian has already been evaluated at the current x got\_h will be PRESENT and set .TRUE.; if this is the first time the Hessian is to be accessed at x, either got\_h will be absent or PRESENT and set .FALSE.. This gives the user the opportunity to reuse "start-up" computations required for the first instance of x to speed up subsequent products.

### 2.5.6 Preconditioner-vector products via internal evaluation

If the argument eval\_PREC is present when calling GALAHAD\_TRB\_solve, the user is expected to provide a subroutine of that name to evaluate the product  $\mathbf{u} = \mathbf{P}(\mathbf{x})\mathbf{v}$  involving the user's preconditioner  $\mathbf{P}(\mathbf{x})$  with a given vector  $\mathbf{v}$ . The symmetric matrix  $\mathbf{P}(\mathbf{x})$  should ideally be chosen so that the eigenvalues of  $\mathbf{P}(\mathbf{x})(\nabla_{xx}f(\mathbf{x}))^{-1}$  are clustered. This subroutine will **only be required** if control\*norm = -3, and the user prefers a subroutine call to that provided by reverse communication with inform\*status = 6 (see §2.6). The routine must be specified as

```
SUBROUTINE eval_PREC( status, X, userdata, U, V )
```

whose arguments are as follows:

- status is a scalar INTENT (OUT) argument of type default INTEGER, that should be set to 0 if the routine has been able to evaluate the product P(x)v and to a non-zero value if the evaluation has not been possible.
- is a rank-one INTENT (IN) array argument of type default REAL (double precision in GALAHAD\_TRB\_double) whose components contain the vector **x**.
- userdata is a scalar INTENT (INOUT) argument of type NLPT\_userdata\_type whose components may be used to communicate user-supplied data to and from the subroutines eval\_F, eval\_G, eval\_H and eval\_PREC (see Section 2.3.7).

- U is a rank-one INTENT (OUT) array argument of type default REAL (double precision in GALAHAD\_TRB\_double) whose components on output should contain the product sum  $\mathbf{u} = \mathbf{P}(\mathbf{x})\mathbf{v}$ .
- V is a rank-one INTENT (IN) array argument of type default REAL (double precision in GALAHAD\_TRB\_double) whose components contain the vector v.

#### 2.6 Reverse Communication Information

A positive value of inform%status on exit from TRB\_solve indicates that GALAHAD\_TRB\_solve is seeking further information—this will happen if the user has chosen not to evaluate function or derivative values internally (see Section 2.5). The user should compute the required information and re-enter GALAHAD\_TRB\_solve with inform%status and all other arguments (except those specifically mentioned below) unchanged.

Possible values of inform%status and the information required are

- 2. The user should compute the objective function value  $f(\mathbf{x})$  at the point  $\mathbf{x}$  indicated in nlp%X. The required value should be set in nlp%f, and data%eval\_status should be set to 0. If the user is unable to evaluate  $f(\mathbf{x})$ —for instance, if the function is undefined at  $\mathbf{x}$ —the user need not set nlp%f, but should then set data%eval\_status to a non-zero value.
- 3. The user should compute the gradient of the objective function  $\nabla_x f(\mathbf{x})$  at the point  $\mathbf{x}$  indicated in nlp%X. The value of the i-th component of the gradient should be set in nlp%G(i), for  $i=1,\ldots,n$  and data%eval\_status should be set to 0. If the user is unable to evaluate a component of  $\nabla_x f(\mathbf{x})$ —for instance, if a component of the gradient is undefined at  $\mathbf{x}$ —the user need not set nlp%G, but should then set data%eval\_status to a non-zero value.
- 4. The user should compute the Hessian of the objective function  $\nabla_{xx} f(\mathbf{x})$  at the point  $\mathbf{x}$  indicated in nlp%X. The value l-th component of the Hessian stored according to the scheme input in the remainder of nlp%H (see Section 2.3.2) should be set in nlp%H%val(1), for  $l=1,\ldots,$  nlp%H%ne and data%eval\_status should be set to 0. If the user is unable to evaluate a component of  $\nabla_{xx} f(\mathbf{x})$ —for instance, if a component of the Hessian is undefined at  $\mathbf{x}$ —the user need not set nlp%H%val, but should then set data%eval\_status to a non-zero value.
- 5. The user should compute the product  $\nabla_{xx} f(\mathbf{x}) \mathbf{v}$  of the Hessian of the objective function  $\nabla_{xx} f(\mathbf{x})$  at the point  $\mathbf{x}$  indicated in nlp%X with the vector  $\mathbf{v}$  and add the result to the vector  $\mathbf{u}$ . The vectors  $\mathbf{u}$  and  $\mathbf{v}$  are given in data%U and data%V respectively, the resulting vector  $\mathbf{u} + \nabla_{xx} f(\mathbf{x}) \mathbf{v}$  should be set in data%U and data%eval\_status should be set to 0. If the user is unable to evaluate the product—for instance, if a component of the Hessian is undefined at  $\mathbf{x}$ —the user need not set nlp%H%val, but should then set data%eval\_status to a non-zero value.
- 6. The user should compute the product  $\mathbf{u} = \mathbf{P}(\mathbf{x})\mathbf{v}$  of their preconditioner  $\mathbf{P}(\mathbf{x})$  at the point  $\mathbf{x}$  indicated in nlp%X with the vector  $\mathbf{v}$ . The vectors  $\mathbf{v}$  is given in data%V, the resulting vector  $\mathbf{u} = \mathbf{P}(\mathbf{x})\mathbf{v}$  should be set in data%U and data%eval\_status should be set to 0. If the user is unable to evaluate the product—for instance, if a component of the preconditioner is undefined at  $\mathbf{x}$ —the user need not set data%U, but should then set data%eval\_status to a non-zero value.
  - This value can only occur if the user has set control%norm = -3, and has not provided an optional subroutine eval\_PREC (see §2.5.6) to compute the required product with the preconditioner.
- 7. The user should compute the product  $\mathbf{h} = \nabla_{xx} f(\mathbf{x}) \mathbf{p}$  of the Hessian of the objective function  $\nabla_{xx} f(\mathbf{x})$  at the point  $\mathbf{x}$  indicated in nlp%X with the sparse vector  $\mathbf{p}$ . The nonzeros of  $\mathbf{p}$  are stored in data%P (data%INDEX\_nz\_p (data%nnz\_p\_l:data%nnz\_p\_u)) while the nonzeros of  $\mathbf{h}$  should be returned in data%HP (data%INDEX\_nz\_hp (1:data%nnz\_hp)); the user must set data%nnz\_hp and data%INDEX\_nz\_hp accordingly, and data%eval\_status should be set to 0. If the user is unable to evaluate the product—for instance, if a component of the Hessian is undefined at  $\mathbf{x}$ —the user need not set data%HP, data%INDEX\_nz\_hp and data%nnz\_hp but should then set data%eval\_status to a non-zero value.

All use is subject to the conditions of the GNU Lesser General Public License version 3. See http://galahad.rl.ac.uk/galahad-www/cou.html for full details.

TRB GALAHAD 🌌

This value will not occur if the user has set control%hessian\_available to .TRUE. and can provide values of  $\nabla_{xx} f(\mathbf{x})$  either by calls to eval\_H (see §2.5.3) or by reverse communication (see inform%status = 4, above).

### 2.7 Warning and error messages

A negative value of inform%status on exit from TRB\_solve or TRB\_terminate indicates that an error has occurred. No further calls should be made until the error has been corrected. Possible values are:

- -1. An allocation error occurred. A message indicating the offending array is written on unit control%error, and the returned allocation status and a string containing the name of the offending array are held in inform%alloc\_status and inform%bad\_alloc, respectively.
- -2. A deallocation error occurred. A message indicating the offending array is written on unit control%error and the returned allocation status and a string containing the name of the offending array are held in inform%alloc\_status and inform%bad\_alloc, respectively.
- -3. The restriction nlp%n > 0 or requirement that nlp%H\_type contains its relevant string 'DENSE', 'COORDINATE', 'SPARSE\_BY\_ROWS' or 'DIAGONAL' has been violated.
- -4. The bound constraints are inconsistent.
- -7. The objective function appears to be unbounded from below on the feasible set.
- -9. The analysis phase of the factorization failed; the return status from the factorization package is given in the component inform%factor\_status.
- -10. The factorization failed; the return status from the factorization package is given in the component inform%factor\_status.
- -11. The solution of a set of linear equations using factors from the factorization package failed; the return status from the factorization package is given in the component inform%factor\_status.
- -15. The preconditioner P(x) appears not to be positive definite.
- -16. The problem is so ill-conditioned that further progress is impossible.
- -17. The step is too small to make further impact.
- -18. Too many iterations have been performed. This may happen if control%maxit is too small, but may also be symptomatic of a badly scaled problem.
- -19. The elapsed CPU or system clock time limit has been reached. This may happen if either control%cpu\_time\_limit or control%clock\_time\_limit is too small, but may also be symptomatic of a badly scaled problem.
- -82. The user has forced termination of GALAHAD\_TRB\_solve by removing the file named control%alive\_file from unit control%alive\_unit.

#### 2.8 Further features

In this section, we describe an alternative means of setting control parameters, that is components of the variable control of type TRB\_control\_type (see Section 2.3.3), by reading an appropriate data specification file using the subroutine TRB\_read\_specfile. This facility is useful as it allows a user to change TRB control parameters without editing and recompiling programs that call TRB.

A specification file, or specifie, is a data file containing a number of "specification commands". Each command occurs on a separate line, and comprises a "keyword", which is a string (in a close-to-natural language) used to identify

a control parameter, and an (optional) "value", which defines the value to be assigned to the given control parameter. All keywords and values are case insensitive, keywords may be preceded by one or more blanks but values must not contain blanks, and each value must be separated from its keyword by at least one blank. Values must not contain more than 30 characters, and each line of the specfile is limited to 80 characters, including the blanks separating keyword and value.

The portion of the specification file used by TRB\_read\_specfile must start with a "BEGIN TRB" command and end with an "END" command. The syntax of the specifile is thus defined as follows:

```
( .. lines ignored by TRB_read_specfile .. )
BEGIN TRB
    keyword value
    ..... keyword value
END
( .. lines ignored by TRB_read_specfile .. )
```

where keyword and value are two strings separated by (at least) one blank. The "BEGIN TRB" and "END" delimiter command lines may contain additional (trailing) strings so long as such strings are separated by one or more blanks, so that lines such as

```
BEGIN TRB SPECIFICATION

and

END TRB SPECIFICATION
```

are acceptable. Furthermore, between the "BEGIN TRB" and "END" delimiters, specification commands may occur in any order. Blank lines and lines whose first non-blank character is ! or \* are ignored. The content of a line after a ! or \* character is also ignored (as is the ! or \* character itself). This provides an easy manner to "comment out" some specification commands, or to comment specific values of certain control parameters.

The value of a control parameters may be of three different types, namely integer, logical or real. Integer and real values may be expressed in any relevant Fortran integer and floating-point formats (respectively). Permitted values for logical parameters are "ON", "TRUE", ".TRUE.", "T", "YES", "Y", or "OFF", "NO", "N", "FALSE", ".FALSE." and "F". Empty values are also allowed for logical control parameters, and are interpreted as "TRUE".

The specification file must be open for input when TRB\_read\_specfile is called, and the associated device number passed to the routine in device (see below). Note that the corresponding file is REWINDed, which makes it possible to combine the specifications for more than one program/routine. For the same reason, the file is not closed by TRB\_read\_specfile.

#### 2.8.1 To read control parameters from a specification file

Control parameters may be read from a file as follows:

```
CALL TRB_read_specfile( control, device )
```

control is a scalar INTENT (INOUT) argument of type TRB\_control\_type (see Section 2.3.3). Default values should have already been set, perhaps by calling TRB\_initialize. On exit, individual components of control may have been changed according to the commands found in the specifile. Specifile commands and the component (see Section 2.3.3) of control that each affects are given in Table 2.1 on the following page.

device is a scalar INTENT (IN) argument of type default INTEGER, that must be set to the unit number on which the specifle has been opened. If device is not open, control will not be altered and execution will continue, but an error message will be printed on unit control%error.

All use is subject to the conditions of the GNU Lesser General Public License version 3. See http://galahad.rl.ac.uk/galahad-www/cou.html for full details.

| command                                    | component of control                   | value type |
|--------------------------------------------|----------------------------------------|------------|
| error-printout-device                      | %error                                 | integer    |
| printout-device                            | %out                                   | integer    |
| print-level                                | %print_level                           | integer    |
| start-print                                | %start_print                           | integer    |
| stop-print                                 | %stop_print                            | integer    |
| iterations-between-printing                | %print_gap                             | integer    |
| maximum-number-of-iterations               | %maxit                                 | integer    |
| alive-device                               | %alive_unit                            | integer    |
| more-toraldo-search-length                 | %more_toraldo                          | integer    |
| history-length-for-non-monotone-descent    | %non_monotone                          | integer    |
| model-used                                 | %model                                 | integer    |
| norm-used                                  | %norm                                  | integer    |
| semi-bandwidth-for-band-norm               | %semi_bandwidth                        | integer    |
| number-of-lbfgs-vectors                    | %lbfgs_vectors                         | integer    |
| max-number-of-secant-vectors               | %max_dxg                               | integer    |
| number-of-lin-more-vectors                 | %icfs_vectors                          | integer    |
| mi28-l-fill-size                           | %mi28_lsize                            | integer    |
| mi28-r-entry-size                          | %mi28_rsize                            | integer    |
| advanced-start                             | %advanced_start                        | integer    |
| infinity-value                             | %infinity                              | real       |
| absolute-gradient-accuracy-required        | %stop_g_absolute                       | real       |
| relative-gradient-reduction-required       | %stop_g_relative                       | real       |
| minimum-relative-step-allowed              | %stop_s                                | real       |
| initial-trust-region-radius                | %initial_radius                        | real       |
| maximum-trust-region-radius                | %maximum_radius                        | real       |
| inner-iteration-relative-accuracy-required | stop_rel_cg                            | real       |
| successful-iteration-tolerance             | %eta_successful                        | real       |
| very-successful-iteration-tolerance        | %eta_very_successful                   | real       |
| too-successful-iteration-tolerance         | %eta_too_successful                    | real       |
| trust-region-increase-factor               | %radius_increase                       | real       |
| trust-region-decrease-factor               | %radius_reduce                         | real       |
| trust-region-maximum-decrease-factor       | %radius_reduce_max                     | real       |
| minimum-objective-before-unbounded         | %obj_unbounded                         | real       |
| maximum-cpu-time-limit                     | %cpu_time_limit                        | real       |
| maximum-clock-time-limit                   | %clock_time_limit                      | real       |
| hessian-available                          | %hessian_available                     | logical    |
| sub-problem-direct                         | %subproblem_direct                     | logical    |
| retrospective-trust-region                 | <pre>%retrospective_trust_region</pre> | logical    |
| renormalize-radius                         | %renormalize_radius                    | logical    |
| two-norm-trust-region-used                 | %two_norm_tr                           | logical    |
| exact-GCP-used                             | %exact_gcp                             | logical    |
| subproblem-solved-accurately               | %accurate_bqp                          | logical    |
| space-critical                             | %space_critical                        | logical    |
| deallocate-error-fatal                     | %deallocate_error_fatal                | logical    |
| alive-filename                             | %alive_file                            | character  |

Table 2.1: Specfile commands and associated components of control.

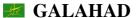

#### 2.9 Information printed

If control\*print\_level is positive, information about the progress of the algorithm will be printed on unit control-\*out. If control\*print\_level = 1, a single line of output will be produced for each iteration of the process. This will include the values of the objective function and the norm of its gradient, the ratio of actual to predicted decrease following the step, the radius of the trust-region and the time taken so far. In addition, if a direct solution of the subproblem has been attempted, the Lagrange multiplier from the secular equation and the number of factorizations used will be recorded, while if an iterative solution has been used, the numbers of phase 1 and 2 iterations will be given.

If control\*print\_level  $\geq 2$  this output will be increased to provide significant detail of each iteration. This extra output includes residuals of the linear systems solved, and, for larger values of control\*print\_level, values of the variables and gradients. Further details concerning the attempted solution of the models may be obtained by increasing control\*TRS\_control\*print\_level, control\*print\_level and control\*GLTR\_control\*print\_level, while details about factorizations are available by increasing control\*print\_level. See the specification sheets for the packages GALAHAD\_GLTR, GALAHAD\_PSLS and GALAHAD\_TRS for details.

# 3 GENERAL INFORMATION

Use of common: None.

**Workspace:** Provided automatically by the module.

Other routines called directly: None.

Other modules used directly: TRB\_solve calls the GALAHAD packages GALAHAD\_CLOCK, GALAHAD\_NLPT, GALAHAD\_SYMBOLS, GALAHAD\_SPECFILE, GALAHAD\_SLS, GALAHAD\_PSLS, GALAHAD\_GLTR, GALAHAD\_TRS, LANCELOT\_CAUCHY, LANCELOT\_CG, GALAHAD\_LMS, GALAHAD\_SHA, GALAHAD\_MOP, GALAHAD\_STRINGS, GALAHAD\_SPACE, GALAHAD\_NORMS, GALAHAD\_BLAS\_interface, and GALAHAD\_LAPACK\_interface.

Input/output: Output is under control of the arguments control%error, control%out and control%print\_level.

**Restrictions:** nlp%n > 0 and  $nlp%H_type \in \{'DENSE', 'COORDINATE', 'SPARSE_BY_ROWS', 'DIAGONAL' \}$ .

**Portability:** ISO Fortran 95 + TR 15581 or Fortran 2003. The package is thread-safe.

### 4 METHOD

A trust-region method is used. In this, an improvement to a current estimate of the required minimizer,  $\mathbf{x}_k$  is sought by computing a step  $\mathbf{s}_k$ . The step is chosen to approximately minimize a model  $m_k(\mathbf{s})$  of  $f(\mathbf{x}_k + \mathbf{s})$  within the intersection of the bound constraints  $\mathbf{x}^l \leq \mathbf{x} \leq \mathbf{x}^u$  and a trust region  $\|\mathbf{s}_k\| \leq \Delta_k$  for some specified positive "radius"  $\Delta_k$ . The quality of the resulting step  $\mathbf{s}_k$  is assessed by computing the "ratio"  $(f(\mathbf{x}_k) - f(\mathbf{x}_k + \mathbf{s}_k))/(m_k(\mathbf{0}) - m_k(\mathbf{s}_k))$ . The step is deemed to have succeeded if the ratio exceeds a given  $\eta_s > 0$ , and in this case  $\mathbf{x}_{k+1} = \mathbf{x}_k + \mathbf{s}_k$ . Otherwise  $\mathbf{x}_{k+1} = \mathbf{x}_k$ , and the radius is reduced by powers of a given reduction factor until it is smaller than  $\|\mathbf{s}_k\|$ . If the ratio is larger than  $\eta_v \geq \eta_d$ , the radius will be increased so that it exceeds  $\|\mathbf{s}_k\|$  by a given increase factor. The method will terminate as soon as  $\|\nabla_x f(\mathbf{x}_k)\|$  is smaller than a specified value.

Either linear or quadratic models  $m_k(\mathbf{s})$  may be used. The former will be taken as the first two terms  $f(\mathbf{x}_k) + \mathbf{s}^T \nabla_x f(\mathbf{x}_k)$  of a Taylor series about  $\mathbf{x}_k$ , while the latter uses an approximation to the first three terms  $f(\mathbf{x}_k) + \mathbf{s}^T \nabla_x f(\mathbf{x}_k) + \frac{1}{2} \mathbf{s}^T \mathbf{B}_k \mathbf{s}$ , for which  $\mathbf{B}_k$  is a symmetric approximation to the Hessian  $\nabla_{xx} f(\mathbf{x}_k)$ ; possible approximations include the true Hessian, limited-memory secant and sparsity approximations and a scaled identity matrix. Normally a two-norm trust region will be used, but this may change if preconditioning is employed.

The model minimization is carried out in two stages. Firstly, the so-called generalized Cauchy point for the quadratic subproblem is found—the purpose of this point is to ensure that the algorithm converges and that the set

All use is subject to the conditions of the GNU Lesser General Public License version 3. See http://galahad.rl.ac.uk/galahad-www/cou.html for full details.

TRB GALAHAD 🌌

of bounds which are satisfied as equations at the solution is rapidly identified. Thereafter an improvement to the quadratic model on the face of variables predicted to be active by the Cauchy point is sought using either a direct approach involving factorization or an iterative (conjugate-gradient/Lanczos) approach based on approximations to the required solution from a so-called Krlov subspace. The direct approach is based on the knowledge that the required solution satisfies the linear system of equations  $(\mathbf{B}_k + \lambda_k \mathbf{I})\mathbf{s}_k = -\nabla_x f(\mathbf{x}_k)$ , involving a scalar Lagrange multiplier  $\lambda_k$ , on the space of inactive variables. This multiplier is found by uni-variate root finding, using a safeguarded Newton-like process, by GALAHAD\_TRS or GALAHAD\_DPS (depending on the norm chosen). The iterative approach uses GALAHAD\_GLTR, and is best accelerated by preconditioning with good approximations to  $\mathbf{B}_k$  using GALAHAD\_PSLS. The iterative approach has the advantage that only matrix-vector products  $\mathbf{B}_k \mathbf{v}$  are required, and thus  $\mathbf{B}_k$  is not required explicitly. However when factorizations of  $\mathbf{B}_k$  are possible, the direct approach is often more efficient.

The iteration is terminated as soon as the Euclidean norm of the projected gradient,

$$\|\min(\max(\mathbf{x}_k - \nabla_x f(\mathbf{x}_k), \mathbf{x}^l), \mathbf{x}^u) - \mathbf{x}_k\|_2$$

is sufficiently small. At such a point,  $\nabla_x f(\mathbf{x}_k) = \mathbf{z}_k$ , where the *i*-th dual variable  $z_i$  is non-negative if  $x_i$  is on its lower bound  $x_i^l$ , non-positive if  $x_i$  is on its upper bound  $x_i^u$ , and zero if  $x_i$  lies strictly between its bounds.

### **References:**

The generic bound-constrained trust-region method is described in detail in

A. R. Conn, N. I. M. Gould and Ph. L. Toint (2000). Trust-region methods. SIAM/MPS Series on Optimization.

### 5 EXAMPLES OF USE

Suppose we wish to minimize the parametric objective function  $f(\mathbf{x}) = (x_1 + x_3 + p)^2 + (x_2 + x_3)^2 + \cos x_1$  when the parameter p takes the value 4, and x is required to satisfy the bounds  $x_1 \le -1.1$ ,  $x_2 \le -1.1$  and  $0 \le x_3 \le -1.1$ . Starting from the initial guess  $\mathbf{x} = (1, 1, 1)$ , we may use the following code:

```
PROGRAM GALAHAD_TRB_EXAMPLE ! GALAHAD 3.3 - 29/07/2021 AT 07:45 GMT
  USE GALAHAD_TRB_double
                                            ! double precision version
  IMPLICIT NONE
  INTEGER, PARAMETER :: wp = KIND( 1.0D+0 ) ! set precision
  TYPE ( NLPT_problem_type ):: nlp
  TYPE ( TRB_control_type ) :: control
  TYPE ( TRB_inform_type ) :: inform
  TYPE ( TRB_data_type ) :: data
  TYPE ( NLPT_userdata_type ) :: userdata
  EXTERNAL :: FUN, GRAD, HESS
  INTEGER :: s
  INTEGER, PARAMETER :: n = 3, h_ne = 5
  REAL ( KIND = wp ), PARAMETER :: p = 4.0_{wp}
  REAL ( KIND = wp ), PARAMETER :: infinity = 10.0_wp ** 20 ! infinity
! start problem data
  nlp%pname = 'TRBSPEC'
                                             ! name
  nlp%n = n ; nlp%H%ne = h_ne
                                             ! dimensions
  ALLOCATE( nlp%X(n), nlp%G(n), nlp%X_1(n), nlp%X_u(n))
  nlp%X = 1.0 wp
                                             ! start from one
  nlp&X_1(:n) = (/-infinity, -infinity, 0.0_wp/); nlp&X_u = 1.1_wp
! sparse co-ordinate storage format
  CALL SMT_put( nlp%H%type, 'COORDINATE', s ) ! Specify co-ordinate storage
  ALLOCATE( nlp%H%val( h_ne ), nlp%H%row( h_ne ), nlp%H%col( h_ne ) )
  nlp%H%row = (/ 1, 3, 2, 3, 3 /)! Hessian H
  nlp%H%col = (/ 1, 1, 2, 2, 3 /)
                                             ! NB lower triangle
```

```
! problem data complete
  ALLOCATE ( userdata%real ( 1 ) )
                                             ! Allocate space for parameter
  userdata%real(1) = p
                                             ! Record parameter, p
  CALL TRB_initialize( data, control, inform ) ! Initialize control parameters
  control%subproblem_direct = .FALSE. ! Use an iterative method
  control%maxit = 10
! control%print_level = 1
  inform%status = 1
                                              ! set for initial entry
  CALL TRB_solve( nlp, control, inform, data, userdata, eval_F = FUN,
                 eval_G = GRAD, eval_H = HESS ) ! Solve problem
  IF ( inform%status == 0 ) THEN
                                             ! Successful return
    WRITE( 6, "( ' TRB: ', IO, ' iterations -',
       ' optimal objective value =',
           ES12.4, /, ' Optimal solution = ', ( 5ES12.4 ) )" )
    inform%iter, inform%obj, nlp%X
                                             ! Error returns
    WRITE( 6, "( ' TRB_solve exit status = ', I6 ) " ) inform%status
  END IF
  CALL TRB_terminate( data, control, inform ) ! delete internal workspace
  DEALLOCATE( nlp%X, nlp%H, nlp%H%val, nlp%H%row, nlp%H%col, userdata%real )
  END PROGRAM GALAHAD_TRB_EXAMPLE
  SUBROUTINE FUN ( status, X, userdata, f )
                                             ! Objective function
  USE GALAHAD_NLPT_double, ONLY: NLPT_userdata_type
  INTEGER, PARAMETER :: wp = KIND( 1.0D+0 )
  INTEGER, INTENT( OUT ) :: status
  REAL ( KIND = wp ), INTENT( OUT ) :: f
  REAL ( KIND = wp ), DIMENSION( : ), INTENT( IN ) :: X
  TYPE ( NLPT_userdata_type ), INTENT( INOUT ) :: userdata
  f = (X(1) + X(3) + userdata%real(1)) ** 2 +
      (X(2) + X(3)) ** 2 + COS(X(1))
  status = 0
  RETURN
  END SUBROUTINE FUN
  SUBROUTINE GRAD ( status, X, userdata, G )
                                            ! gradient of the objective
  USE GALAHAD_NLPT_double, ONLY: NLPT_userdata_type
  INTEGER, PARAMETER :: wp = KIND( 1.0D+0 )
  INTEGER, INTENT( OUT ) :: status
  REAL ( KIND = wp ), DIMENSION( : ), INTENT( IN ) :: X
  REAL ( KIND = wp ), DIMENSION( : ), INTENT( OUT ) :: G
  TYPE ( NLPT_userdata_type ), INTENT( INOUT ) :: userdata
  G(1) = 2.0_{wp} * (X(1) + X(3) + userdata%real(1)) - SIN(X(1))
  G(2) = 2.0_{wp} * (X(2) + X(3))
  G(3) = 2.0_{wp} * (X(1) + X(3) + userdata%real(1)) +
           2.0_{\text{wp}} * (X(2) + X(3))
  status = 0
  RETHEN
  END SUBROUTINE GRAD
  SUBROUTINE HESS( status, X, userdata, Hval ) ! Hessian of the objective
  USE GALAHAD_NLPT_double, ONLY: NLPT_userdata_type
  INTEGER, PARAMETER :: wp = KIND( 1.0D+0 )
  INTEGER, INTENT( OUT ) :: status
  REAL ( KIND = wp ), DIMENSION( : ), INTENT( IN ) :: X
```

All use is subject to the conditions of the GNU Lesser General Public License version 3. See http://galahad.rl.ac.uk/galahad-www/cou.html for full details.

TRB GALAHAD 🙇

```
REAL ( KIND = wp ), DIMENSION(: ), INTENT( OUT ) :: Hval
TYPE ( NLPT_userdata_type ), INTENT( INOUT ) :: userdata
Hval(1) = 2.0_wp - COS( X(1) )
Hval(2) = 2.0_wp
Hval(3) = 2.0_wp
Hval(4) = 2.0_wp
Hval(5) = 4.0_wp
status = 0
RETURN
END SUBROUTINE HESS
```

Notice how the parameter p is passed to the function evaluation routines via the real component of the derived type userdata. The code produces the following output:

```
TRB: 5 iterations - optimal objective value = -7.5897E-01 Optimal solution = -3.7247E+00 0.0000E+00 0.0000E+00
```

If the Hessian is unavailable, but products of the form  $\mathbf{u} + \mathbf{H}\mathbf{v}$  are, the same problem may be solved as follows:

```
PROGRAM GALAHAD_TRB2_EXAMPLE ! GALAHAD 3.3 - 29/07/2021 AT 07:45 GMT
  USE GALAHAD_TRB_double
                                              ! double precision version
  IMPLICIT NONE
  INTEGER, PARAMETER :: wp = KIND( 1.0D+0 )
                                              ! set precision
  TYPE ( NLPT_problem_type ):: nlp
  TYPE ( TRB_control_type ) :: control
  TYPE ( TRB_inform_type ) :: inform
  TYPE ( TRB_data_type ) :: data
  TYPE ( NLPT_userdata_type ) :: userdata
  EXTERNAL :: FUN, GRAD, HESSPROD, SHESSPROD
  INTEGER, PARAMETER :: n = 3, h_ne = 5
  REAL (KIND = wp), PARAMETER :: p = 4.0_{wp}
  REAL (KIND = wp), PARAMETER :: infinity = 10.0_wp ** 20 ! infinity
! start problem data
  nlp%n = n ; nlp%H%ne = h_ne
                                              ! dimensions
  ALLOCATE( nlp%X(n), nlp%G(n), nlp%X_1(n), nlp%X_u(n))
  nlp%X = 1.0_wp
                                              ! start from one
  nlp%X_1(:n) = (/-infinity, -infinity, 0.0_wp/); nlp%X_u = 1.1_wp
! problem data complete
  ALLOCATE( userdata%real( 1 ) )
                                              ! Allocate space for parameter
  userdata%real( 1 ) = p
                                             ! Record parameter, p
  CALL TRB_initialize( data, control, inform ) ! Initialize control parameters
  control%hessian_available = .FALSE.
                                              ! Hessian products will be used
! control%print_level = 1
  inform%status = 1
                                              ! Set for initial entry
  CALL TRB_solve( nlp, control, inform, data, userdata, eval_F = FUN,
                  eval_G = GRAD, eval_HPROD = HESSPROD,
                                                                            λ
                  eval_SHPROD = SHESSPROD ) ! Solve problem
  IF ( inform%status == 0 ) THEN
                                              ! Successful return
    WRITE( 6, "( ' TRB: ', I0, ' iterations -',
         ' optimal objective value =',
                                                                            δ
          ES12.4, /, ' Optimal solution = ', ( 5ES12.4 ) )")
    inform%iter, inform%obj, nlp%X
                                              ! Error returns
    WRITE( 6, "( ' TRB_solve exit status = ', I6 ) " ) inform%status
  CALL TRB_terminate( data, control, inform ) ! delete internal workspace
  DEALLOCATE( nlp%X, nlp%G, userdata%real )
```

```
END PROGRAM GALAHAD_TRB2_EXAMPLE
SUBROUTINE FUN ( status, X, userdata, f )
                                           ! Objective function
USE GALAHAD_NLPT_double, ONLY: NLPT_userdata_type
INTEGER, PARAMETER :: wp = KIND( 1.0D+0 )
INTEGER, INTENT( OUT ) :: status
REAL ( KIND = wp ), INTENT( OUT ) :: f
REAL ( KIND = wp ), DIMENSION( : ), INTENT( IN ) :: X
TYPE ( \mathtt{NLPT\_userdata\_type} ), \mathtt{INTENT}(\ \mathtt{INOUT}\ ) :: userdata
f = (X(1) + X(3) + userdata%real(1)) ** 2 +
    (X(2) + X(3)) ** 2 + COS(X(1))
status = 0
RETURN
END SUBROUTINE FUN
SUBROUTINE GRAD( status, X, userdata, G ) ! gradient of the objective
USE GALAHAD_NLPT_double, ONLY: NLPT_userdata_type
INTEGER, PARAMETER :: wp = KIND( 1.0D+0 )
INTEGER, INTENT( OUT ) :: status
REAL ( KIND = wp ), DIMENSION( : ), INTENT( IN ) :: X
REAL ( KIND = wp ), DIMENSION( : ), INTENT( OUT ) :: G
TYPE ( NLPT_userdata_type ), INTENT( INOUT ) :: userdata
G(1) = 2.0_{wp} * (X(1) + X(3) + userdata%real(1)) - SIN(X(1))
G(2) = 2.0_{wp} * (X(2) + X(3))
G(3) = 2.0_{wp} * (X(1) + X(3) + userdata%real(1)) +
        2.0_{wp} * (X(2) + X(3))
status = 0
RETURN
END SUBROUTINE GRAD
SUBROUTINE HESSPROD( status, X, userdata, U, V, got_h ) ! Hess-vector product
USE GALAHAD_NLPT_double, ONLY: NLPT_userdata_type
INTEGER, PARAMETER :: wp = KIND( 1.0D+0 )
INTEGER, INTENT( OUT ) :: status
REAL ( KIND = wp ), DIMENSION( : ), INTENT( INOUT ) :: U
REAL ( KIND = wp ), DIMENSION( : ), INTENT( IN ) :: X, V
TYPE ( NLPT_userdata_type ), INTENT( INOUT ) :: userdata
LOGICAL, OPTIONAL, INTENT( IN ) :: got_h
U(1) = U(1) + 2.0_{wp} * (V(1) + V(3)) - COS(X(1)) * V(1)
U(2) = U(2) + 2.0_{wp} * (V(2) + V(3))
U(3) = U(3) + 2.0_{wp} * (V(1) + V(2) + 2.0_{wp} * V(3))
status = 0
RETURN
END SUBROUTINE HESSPROD
SUBROUTINE SHESSPROD ( status, X, userdata, nnz_v, INDEX_nz_v, V,
                    nnz_u, INDEX_nz_u, U, got_h )
USE GALAHAD_NLPT_double, ONLY: NLPT_userdata_type
INTEGER, PARAMETER :: wp = KIND( 1.0D+0 )
INTEGER, INTENT( IN ) :: nnz_v
INTEGER, INTENT( OUT ) :: nnz_u
INTEGER, INTENT( OUT ) :: status
INTEGER, DIMENSION( : ), INTENT( IN ) :: INDEX_nz_v
INTEGER, DIMENSION(:), INTENT(OUT) :: INDEX_nz_u
REAL ( KIND = wp ), DIMENSION( : ), INTENT( IN ) :: X
```

All use is subject to the conditions of the GNU Lesser General Public License version 3. See http://galahad.rl.ac.uk/galahad-www/cou.html for full details.

```
REAL ( KIND = wp ), DIMENSION( : ), INTENT( OUT ) :: U
REAL ( KIND = wp ), DIMENSION( : ), INTENT( IN ) :: V
TYPE ( NLPT_userdata_type ), INTENT( INOUT ) :: userdata
LOGICAL, OPTIONAL, INTENT( IN ) :: got_h
INTEGER :: i, j
REAL ( KIND = wp ), DIMENSION( 3 ) :: P
LOGICAL, DIMENSION(3):: USED
P = 0.0_wp
USED = .FALSE.
DO i = 1, nnz_v
  j = INDEX_nz_v(i)
  SELECT CASE( j )
 CASE (1)
   P(1) = P(1) + 2.0_{wp} * V(1) - COS(X(1)) * V(1)
   USED (1) = .TRUE.
   P(3) = P(3) + 2.0 wp * V(1)
   USED ( 3 ) = .TRUE.
 CASE(2)
   P(2) = P(2) + 2.0 \text{wp} * V(2)
   USED (2) = .TRUE.
   P(3) = P(3) + 2.0 \text{wp} * V(2)
   USED (3) = .TRUE.
  CASE (3)
   P(1) = P(1) + 2.0_{wp} * V(3)
   USED (1) = .TRUE.
   P(2) = P(2) + 2.0 wp * V(3)
   USED ( 2 ) = .TRUE.
   P(3) = P(3) + 4.0 wp * V(3)
   USED (3) = .TRUE.
 END SELECT
END DO
nnz_u = 0
DO j = 1, 3
 IF ( USED( j ) ) THEN
   U(j) = P(j)
   nnz_u = nnz_u + 1
   INDEX_nz_u(nnz_u) = j
 END IF
END DO
status = 0
RETURN
END SUBROUTINE SHESSPROD
```

Notice that storage for the Hessian is now not needed. This produces the same output.

If the user prefers to provide function and gradient information and Hessian-vector products without calls to specified routines, the following code is appropriate. Note the product with the user-provided preconditioner

$$\mathbf{P}(\mathbf{x}) = \begin{pmatrix} \frac{1}{2} & 0 & 0 \\ 0 & \frac{1}{2} & 0 \\ 0 & 0 & \frac{1}{4} \end{pmatrix}$$

which is a suitable approximation to the inverse of the Hessian:

```
INTEGER, PARAMETER :: wp = KIND( 1.0D+0 ) ! set precision
  TYPE ( NLPT_problem_type ):: nlp
  TYPE ( TRB_control_type ) :: control
  TYPE ( TRB_inform_type ) :: inform
  TYPE ( TRB_data_type ) :: data
  TYPE ( NLPT_userdata_type ) :: userdata
  EXTERNAL :: FUN, GRAD, HESS
  INTEGER :: s
  INTEGER, PARAMETER :: n = 3, h_ne = 5
  REAL ( KIND = wp ), PARAMETER :: p = 4.0_{wp}
  REAL (KIND = wp), PARAMETER :: infinity = 10.0_wp ** 20 ! infinity
! start problem data
  nlp%n = n ; nlp%H%ne = h_ne
                                             ! dimensions
  ALLOCATE( nlp%X(n), nlp%G(n), nlp%X_1(n), nlp%X_u(n))
  nlp%X = 1.0_wp
                                            ! start from one
  nlp%X_1(:n) = (/-infinity, -infinity, 0.0_wp/); nlp%X_u = 1.1_wp
! sparse co-ordinate storage format
  CALL SMT_put( nlp%H%type, 'COORDINATE', s ) ! Specify co-ordinate storage
  ALLOCATE( nlp%H%val( h_ne ), nlp%H%row( h_ne ), nlp%H%col( h_ne ) )
  nlp%H%row = (/ 1, 3, 2, 3, 3 /)! Hessian H
  nlp%H%col = (/ 1, 1, 2, 2, 3 /)
                                            ! NB lower triangle
! problem data complete
  CALL TRB_initialize( data, control, inform ) ! Initialize control parameters
! control%hessian_available = .FALSE. ! Hessian products will be used
! control%psls_control%preconditioner = - 3 ! Apply uesr's preconditioner
  inform%status = 1
                                            ! Set for initial entry
                                            ! Loop to solve problem
    CALL TRB_solve( nlp, control, inform, data, userdata )
    SELECT CASE ( inform%status )
                                           ! reverse communication
    CASE (2)
                                             ! Obtain the objective function
      nlp%f = (nlp%X(1) + nlp%X(3) + p) ** 2 +
             ( nlp%X( 2 ) + nlp%X( 3 ) ) ** 2 + COS( nlp%X( 1 ) )
                                             ! record successful evaluation
      data\%eval\_status = 0
    CASE (3)
                                             ! Obtain the gradient
      nlp%G(1) = 2.0_wp * (nlp%X(1) + nlp%X(3) + p) - SIN(nlp%X(1))
      nlp%G(2) = 2.0_wp * (nlp%X(2) + nlp%X(3))
      nlp%G(3) = 2.0_wp * (nlp%X(1) + nlp%X(3) + p) +
                  2.0_wp * ( nlp%X( 2 ) + nlp%X( 3 ) )
      data%eval_status = 0
                                            ! record successful evaluation
                                             ! Obtain Hessian evaluation
    CASE ( 4 )
       nlp%H%val(1) = 2.0_wp - COS(nlp%X(1))
       nlp%H%val(2) = 2.0_wp
       nlp%H%val(3) = 2.0_wp
       nlp%H%val(4) = 2.0_wp
       nlp%H%val(5) = 4.0_wp
      data%eval_status = 0
                                             ! record successful evaluation
    CASE (5)
                                             ! Obtain Hessian-vector product
      data U(1) = data U(1) + 2.0_wp * (data V(1) + data V(3)) - & 
                   COS( nlp%X( 1 ) ) * data%V( 1 )
      data U(2) = data U(2) + 2.0_wp * ( data V(2) + data V(3) )
      data U(3) = data U(3) + 2.0_wp * ( data V(1) + data V(2) +
                   2.0_wp * data%V(3))
      data eval\_status = 0
                                             ! record successful evaluation
                                             ! Apply the preconditioner
    CASE ( 6 )
      data % U(1) = 0.5_wp * data % V(1)
```

All use is subject to the conditions of the GNU Lesser General Public License version 3. See http://galahad.rl.ac.uk/galahad-www/cou.html for full details.

TRB GALAHAD

```
data %U(2) = 0.5_wp * data %V(2)
   data %U(3) = 0.25_wp * data %V(3)
   data%eval_status = 0
                                            ! record successful evaluation
 CASE DEFAULT
                                           ! Terminal exit from loop
   EXIT
 END SELECT
END DO
IF ( inform%status == 0 ) THEN
                                          ! Successful return
 WRITE( 6, "( ' TRB: ', IO, ' iterations -',
                                                                          δ
& ' optimal objective value =',
                                                                          &
        ES12.4, /, ' Optimal solution = ', ( 5ES12.4 ) )")
 inform%iter, inform%obj, nlp%X
                                           ! Error returns
 WRITE( 6, "( ' TRB_solve exit status = ', I6 ) " ) inform%status
END IF
CALL TRB_terminate( data, control, inform ) ! Delete internal workspace
END PROGRAM GALAHAD_TRB3_EXAMPLE
```

### This produces the following output:

```
TRB: 5 iterations - optimal objective value = -7.5897E-01 Optimal solution = -3.7247E+00 0.0000E+00 0.0000E+00
```